### **The Power of Registers**

*Prof R. Guerraoui Distributed Programming Laboratory*

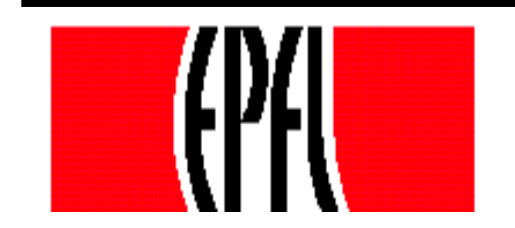

© R. Guerraoui 1

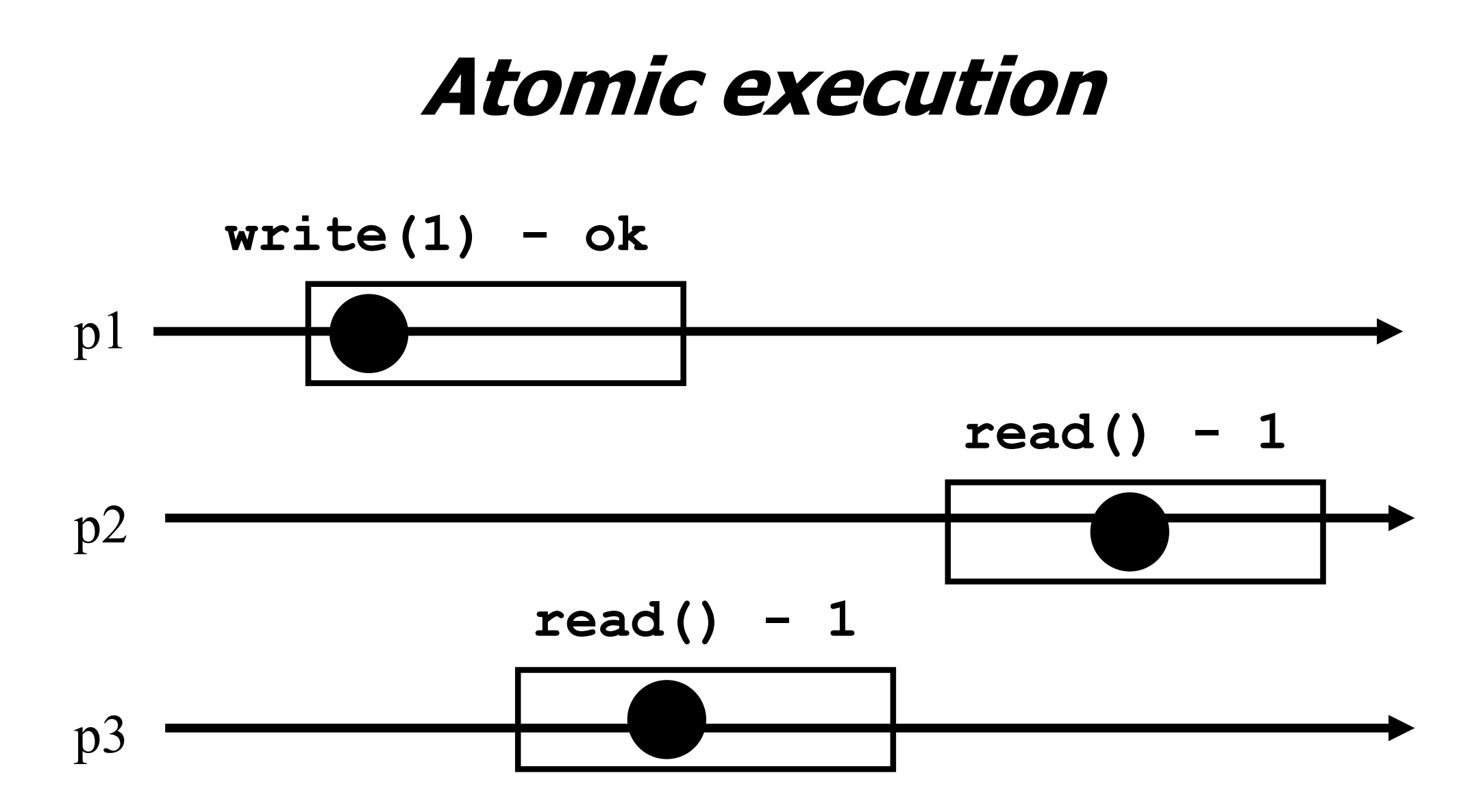

2

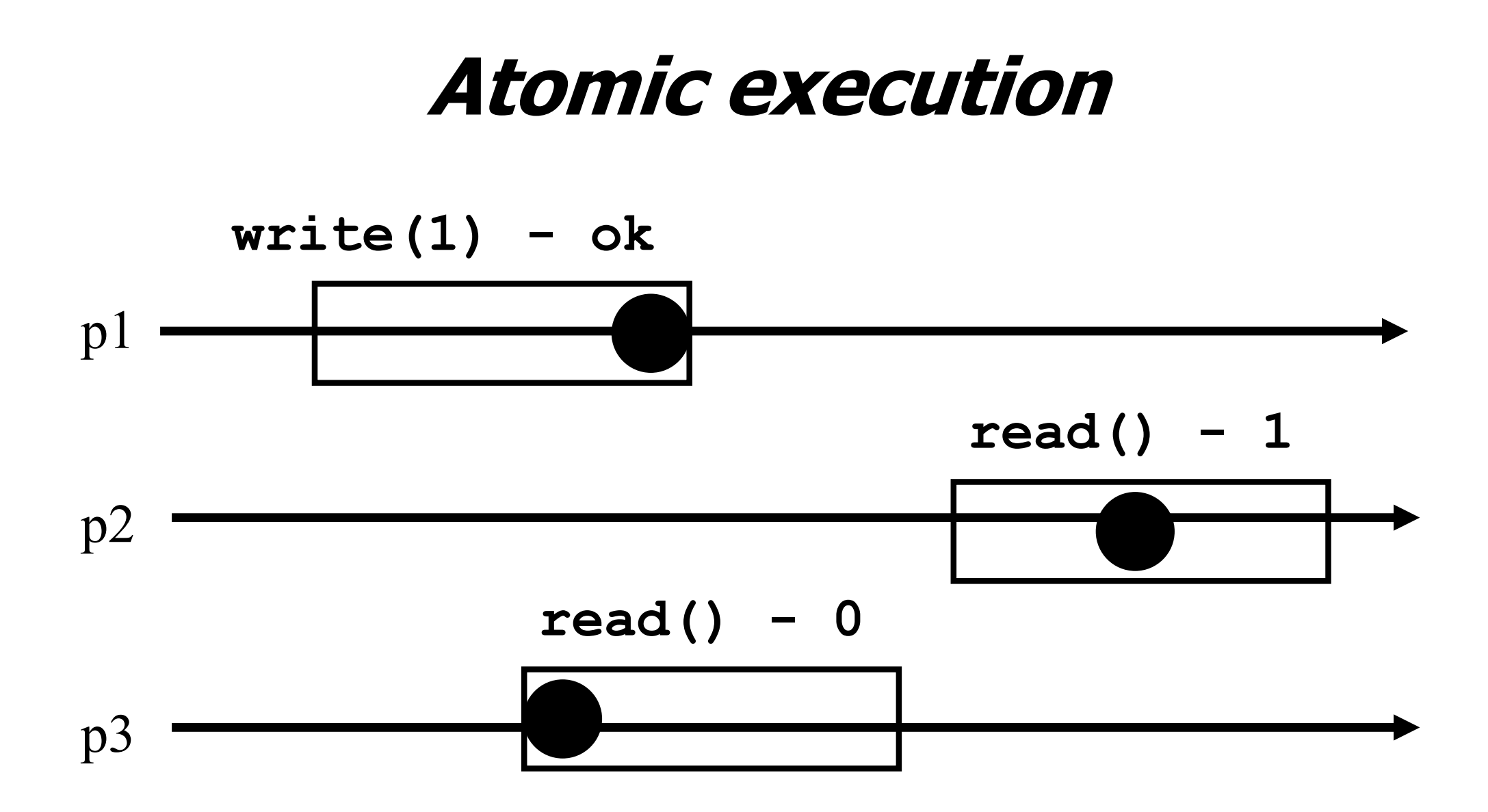

#### **Registers**

**Question 1:** what objects can we implement with registers?

**C** Question 2: what objects we cannot implement?

### **Wait-free implementations of atomic objects**

- An object is defined by its sequential specification; i.e., by how its operations should be implemented when there is no concurrency: being **atomic** means preserving the sequential semantics
- Implementations should be **wait-free**: every process that invokes an operation eventually gets a reply (unless the process crashes)

# **Counter (sequential spec)**

- A **counter** has two operations **inc()** and **read()** and maintains an integer x init to 0
- **read():**
	- $\blacksquare$ return(x)
- **inc():**
	- $x := x + 1;$

 $\blacksquare$  return(ok)

# **Naive implementation**

- The processes share one register Reg
- **read():**
	- $\blacksquare$  return(Reg.read())
- **inc():**
	- temp:=  $Reg.read() + 1;$
	- Reg.write(temp);
	- $r$  return(ok)

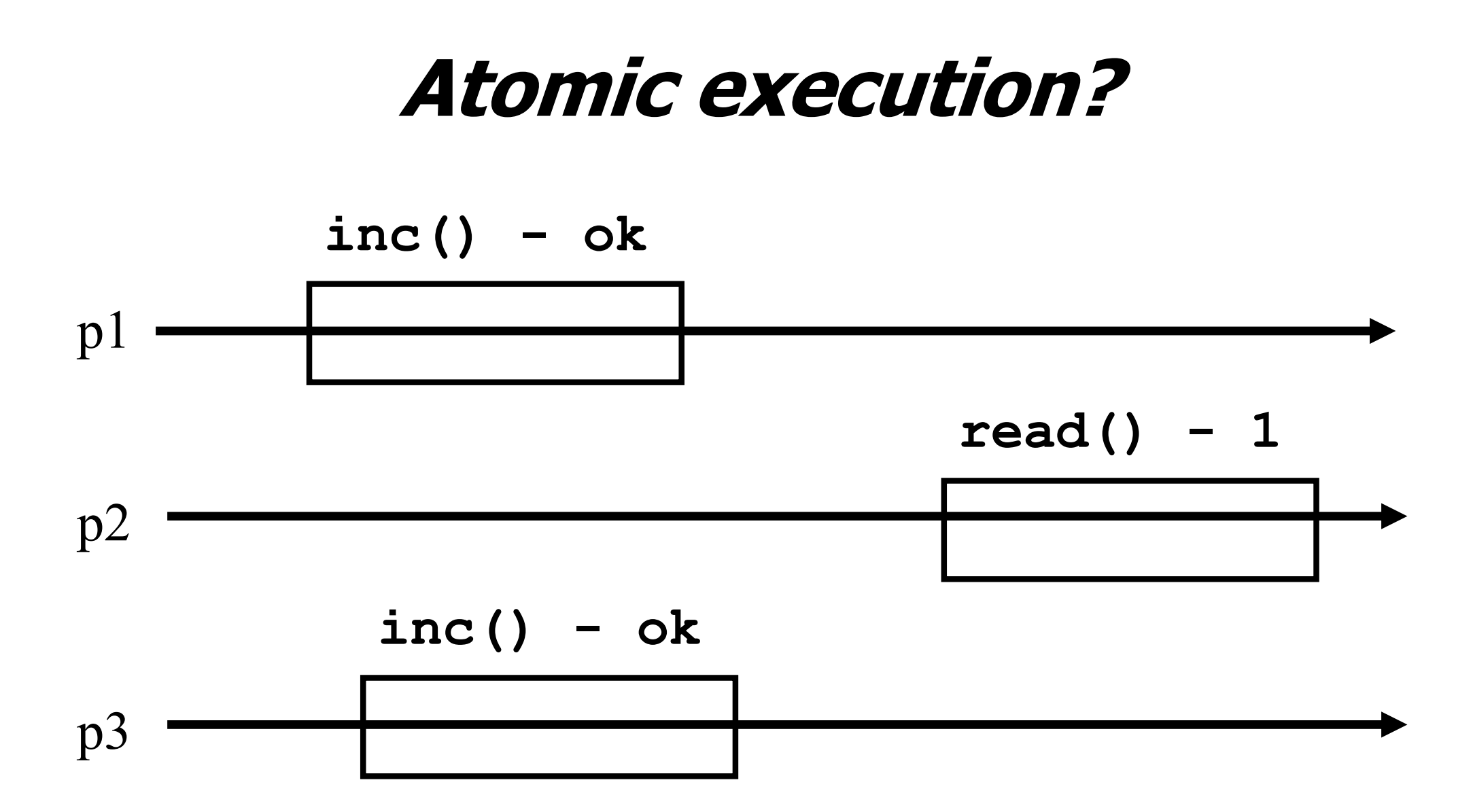

### **Atomic implementation**

- The processes share an array of registers Reg[1,..,N]
- **inc():**
	- Reg[i].write(Reg[i].read()  $+1$ );  $\blacksquare$ return(ok)

### **Atomic implementation**

#### **read():**

- $\blacksquare$  sum := 0;
	- for  $j = 1$  to n do

 $\blacksquare$  sum := sum + Reg[j].read();  $r$  return(sum)

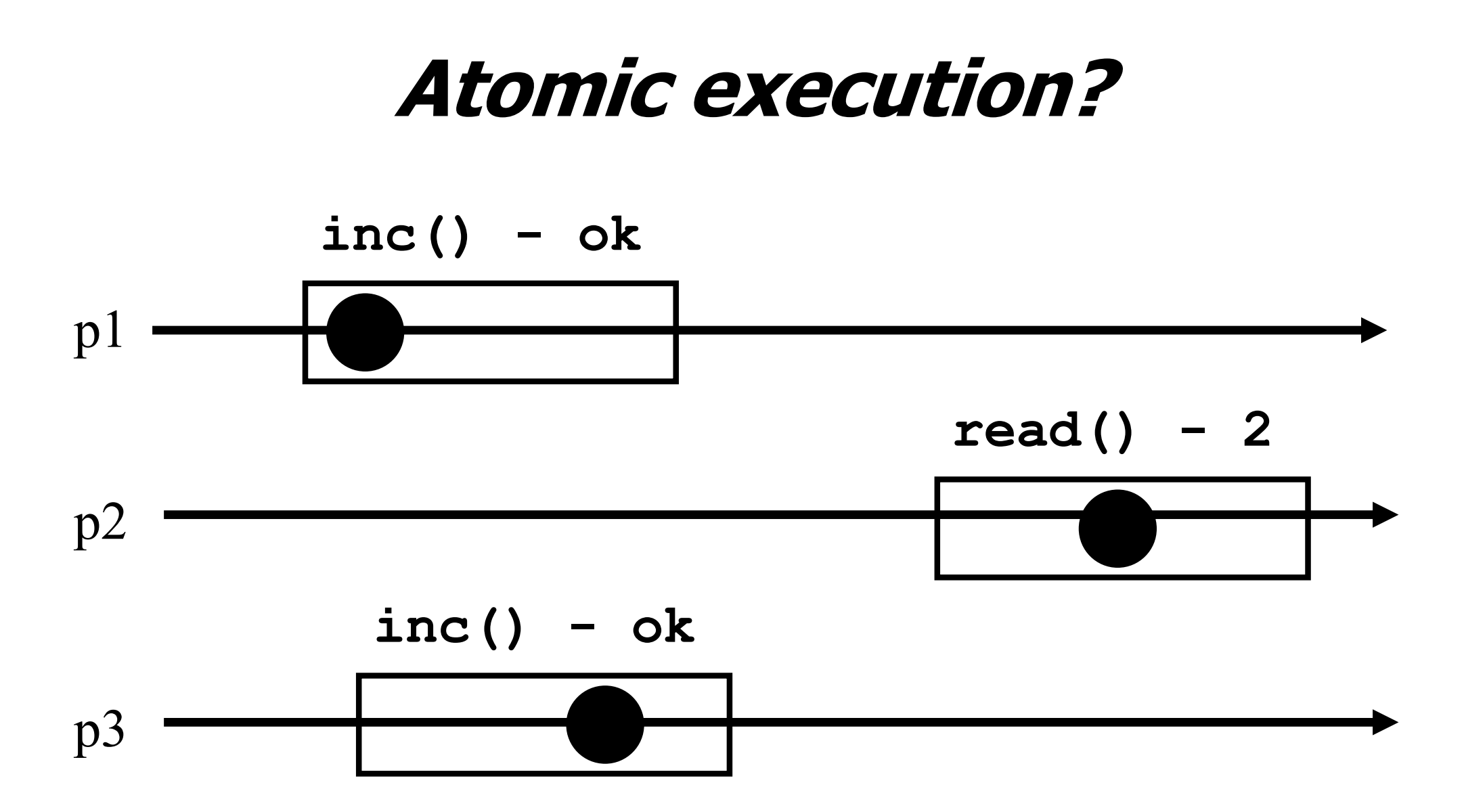

11

# **Snapshot (sequential spec)**

- A **snapshot** has operations **update()** and **scan()** and maintains an array x of size N
- **scan():**  $\blacksquare$ return(x) **update(i,v):**  $\mathsf{X}[i] := \mathsf{V}$ ;  $\blacksquare$  return(ok)

# **Less naive implementation**

The processes share one array of N registers Reg[1,..,N]

**scan():**

- for  $j = 1$  to N do
	- $\bullet$  x[j] := Reg[j].read();

 $r$  return(x)

#### **update(i,v):**

Reg[i].write(v); return(ok)

#### **Atomic execution?**

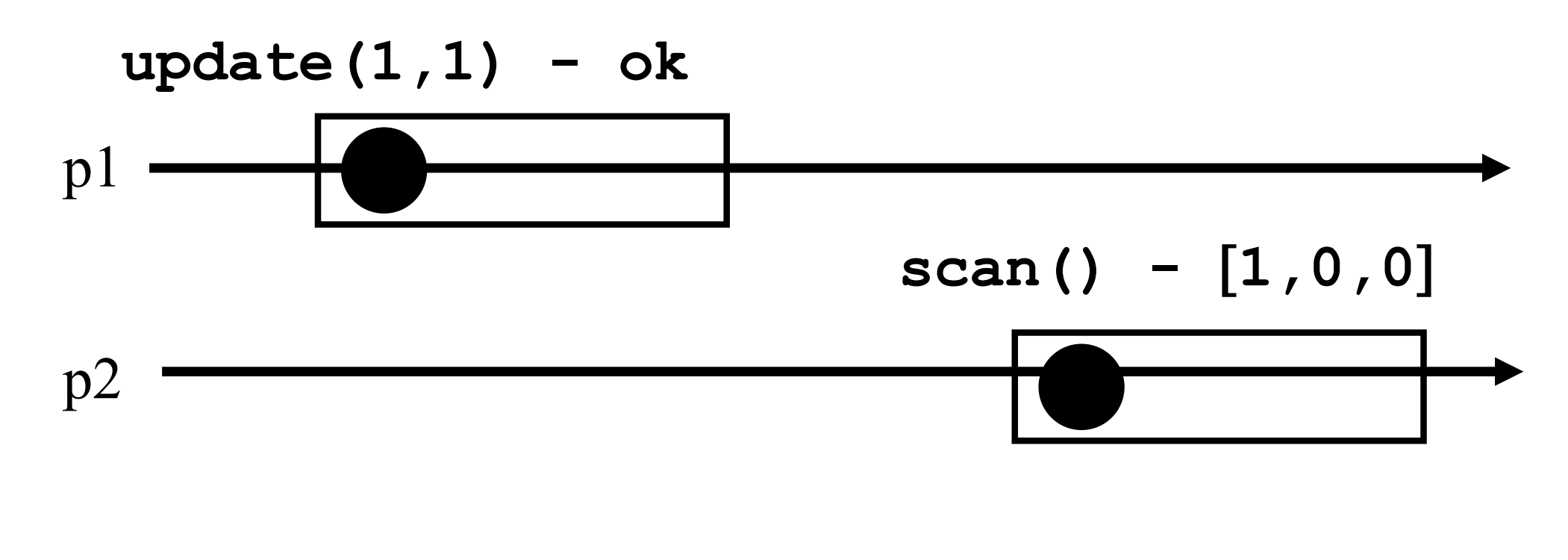

# **Atomic execution?** p1  $p2$ p3 **update(1,1) - ok scan() -** [**1,0,2**] **update(3,2) - ok**

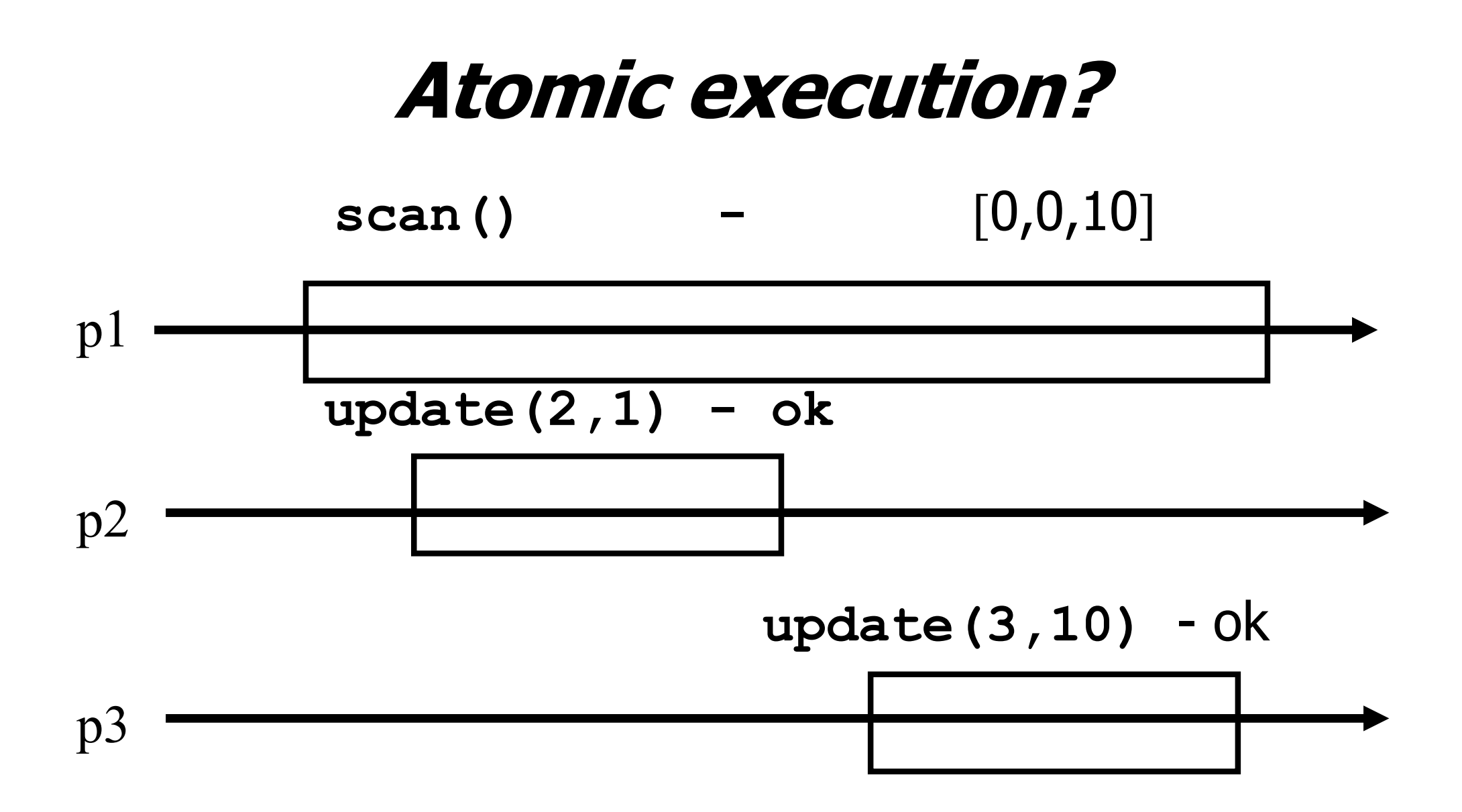

16

### **Non-atomic vs atomic snapshot**

- What we implement here is some kind of **regular** snapshot:
	- A **scan** returns, for every index of the snapshot, the last written values or the value of any concurrent update
	- We call it **collect**

# **Key idea for atomicity**

- **To scan**, a process keeps reading the entire snapshot (i.e., it **collect**), until two results are the **same**
- **This means that the snapshot did not change,** and it is safe to return without violating atomicity

#### **Same value vs. Same timestamp**

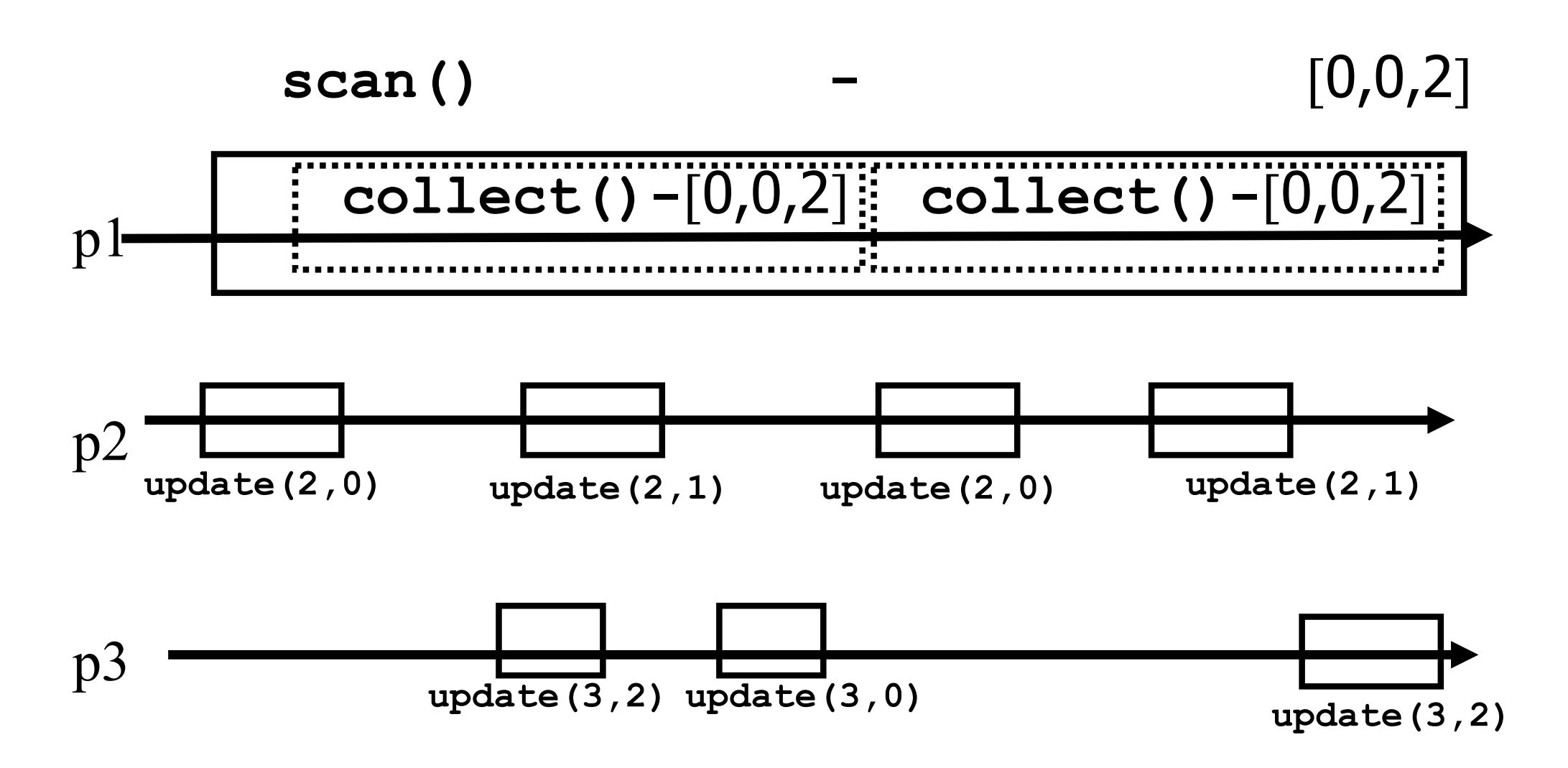

# **Enforcing atomicity**

- $\blacksquare$  The processes share one array of N registers Reg[1,..,N]; each contains a value and a timestamp
- We use the following operation for modularity
- **collect():**

\n- for 
$$
j = 1
$$
 to N do
\n- $x[j] := \text{Reg}[j].\text{read}(j);$
\n- return(x)
\n

# **Enforcing atomicity (cont'd)**

#### **scan():**

- temp1 := self.collect();
- while(true) do
	- $\blacksquare$  temp2 := self.collect();
	- $\blacksquare$ if (temp1 = temp2) then
		- $\blacksquare$  return (temp1.val)
	- $\epsilon$  temp1 := temp2;

#### **update(i,v):**

- **ts** := ts + 1;
- Reg[i].write(v,ts);
- $\blacksquare$ return(ok)

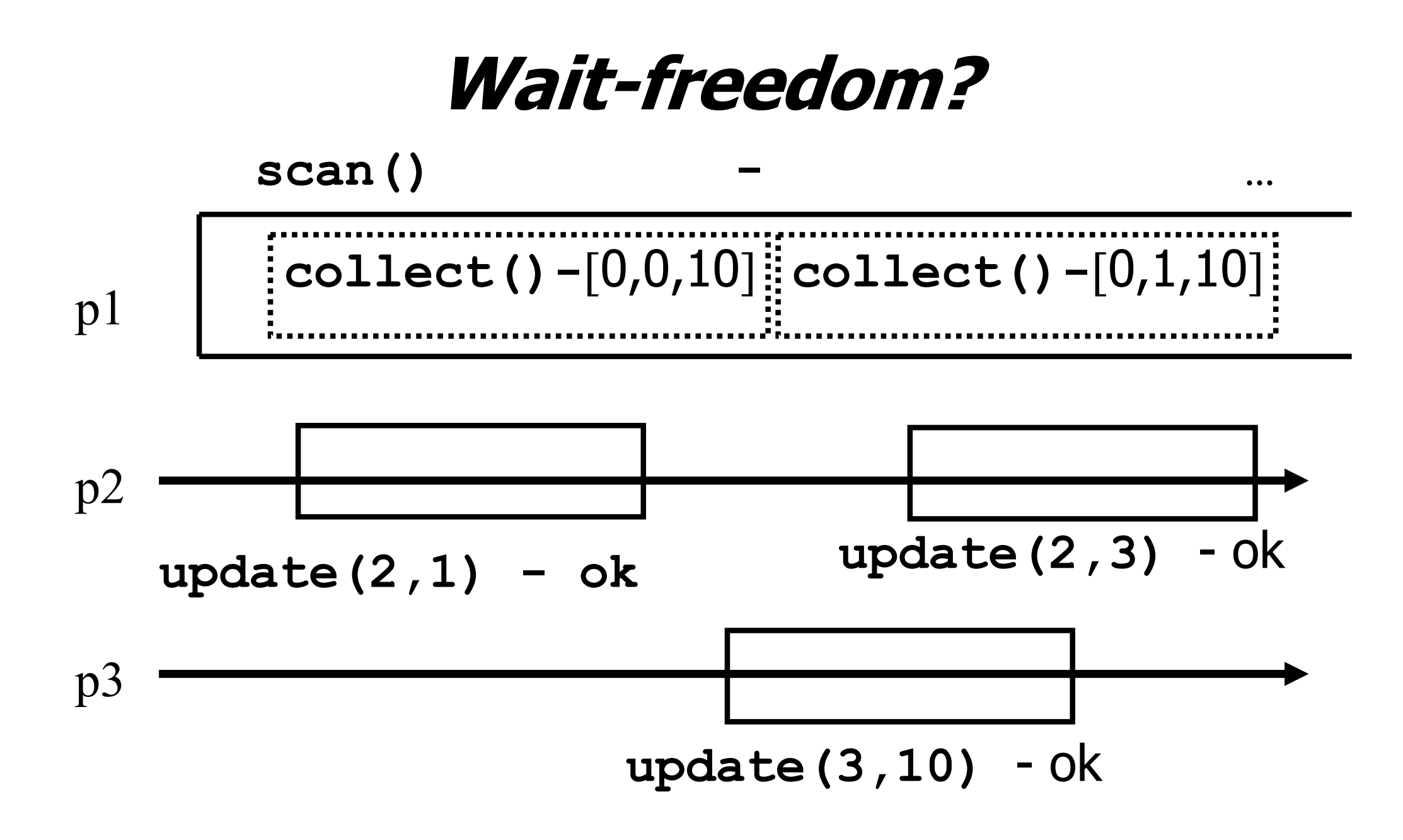

22

# **Key idea for atomicity & wait-freedom**

- The processes share an array of **registers** Reg[1,..,N] that contains each:
	- **a** value,
	- **a** timestamp, and
	- a copy of the entire array of values

# **Key idea for atomicity & wait-freedom (cont'd)**

- **To scan**, a process keeps collecting and returns a collect if it did not change, or some collect returned by a concurrent **scan**
	- **Timestamps are used to check if the** collect changes or if a scan has been taken in the meantime
- To **update**, a process **scans** and writes the value, the new timestamp and the result of the scan

## **Snapshot implementation**

Every process keeps a local timestamp ts

**update(i,v):**

- **ts := ts + 1;**
- Reg[i].write(v,ts,self.scan());

 $r$  return(ok)

# **Snapshot implementation**

#### **scan():**

- $t1 := self-collect()$ ; t2:= t1
- while(true) do
	- $\bullet$  t3:= self.collect();
	- if (t3 = t2) then return (t3);
	- for  $j = 1$  to N do
	- $\|$  if(t3[j,2] ≥ t1[j,2]+2) then
		- $\blacksquare$  return (t3[j,3])

 $t2 := t3$ 

**Return the first value in each cell in t3**

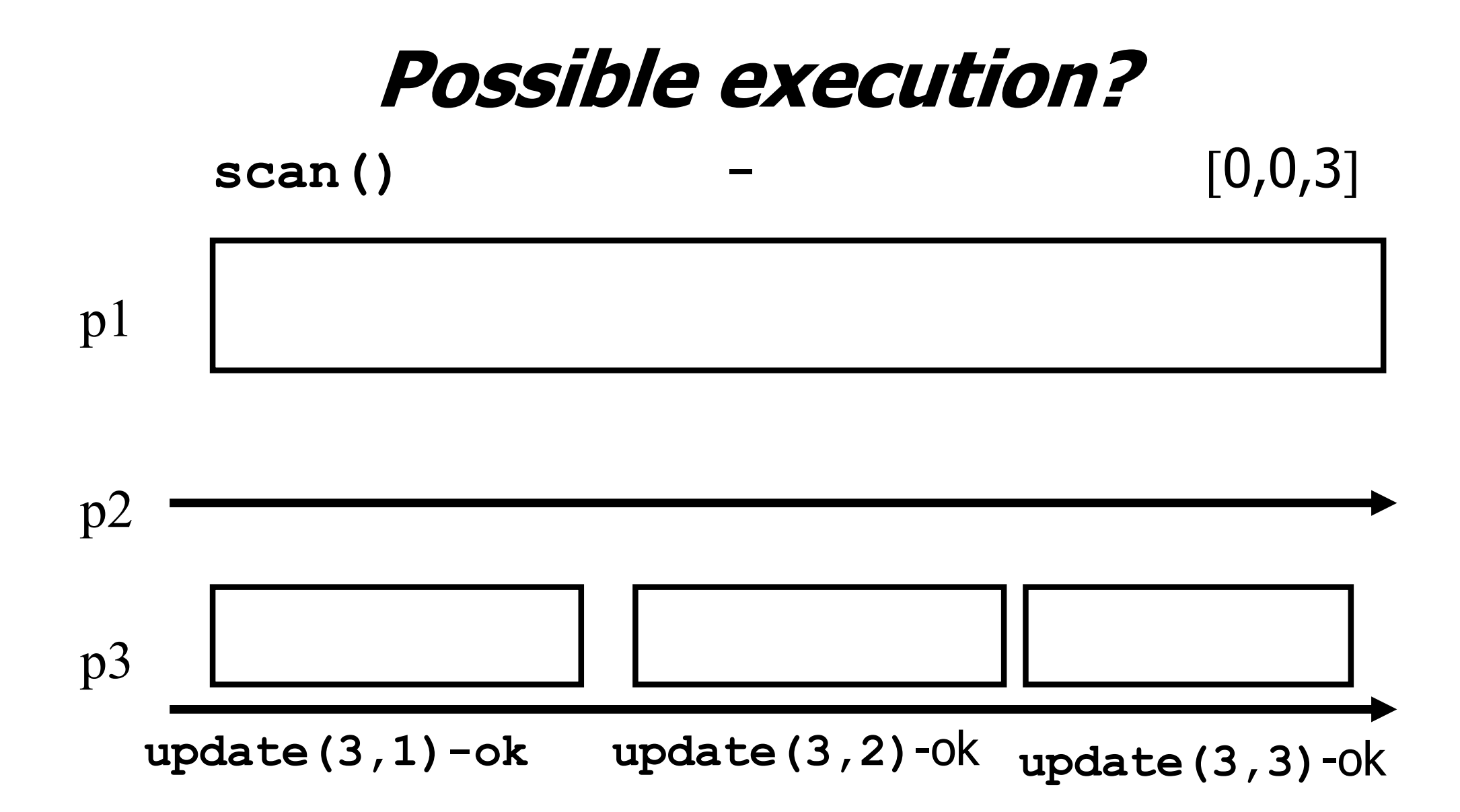